# Building Java Programs

### Chapter 7: Arrays

Copyright 2006 by Pearson Education $\mathsf{n}$  . The set of  $\mathsf{m}$  is the set of  $\mathsf{m}$  is the set of  $\mathsf{m}$  is the set of  $\mathsf{m}$ 

### Lecture outline

**STATE** array traversal algorithms

- m. printing an array's elements
- M. **Exerching and reversing an array**

### Why are arrays useful?

- u  $\blacksquare$  Storing a large amount of data
	- П Example: Read a file of numbers and print them in reverse order.
- u Grouping related data
	- П Example: Tallying exam scores from 0 through 100.
- Accessing data multiple times, or in random order
	- H **Example: Weather program.**

## Array initialization statement

- u Quick array initialization, general syntax:<type> [ ] <name> = {<value>, <value>, ..., <value>};
	- $\overline{\phantom{a}}$ Example:

int[] numbers =  $\{12, 49, -2, 26, 5, 17, -6\}$ ;

index <sup>0</sup><sup>1</sup> <sup>2</sup> <sup>3</sup> <sup>4</sup> <sup>5</sup> <sup>6</sup>

value 
$$
\boxed{12 | 49 | -2 | 26 | 5 | 17 | -6}
$$

- П Useful when you know what the array's element values will be.
- П The compiler figures out the size by counting the values.

### Array practice problem

 $\blacksquare$  what eightent values are stored in the followi What element values are stored in the following array?

```
int[] a = \{2, 5, 1, 6, 14, 7, 9\};
for (int i = 1; i < a.length; i++) {
   a[i] += a[i - 1];
}
```
valueindex <sup>0</sup> <sup>1</sup> <sup>2</sup> <sup>3</sup> <sup>4</sup> <sup>5</sup> <sup>6</sup> <sup>2</sup><sup>7</sup> <sup>8</sup> <sup>14</sup> <sup>28</sup> <sup>35</sup> <sup>44</sup>

Copyright 2006 by Pearson Education

### Array practice problem

 $\blacksquare$  what eightent values are stored in the followi What element values are stored in the following array?

```
int[] a = \{2, 5, 1, 6, 14, 7, 9\};
for (int i = a.length - 1; i >= 1; i--) {
    if (a[i] > a[i - 1]) {
        a[i - 1] = a[i - 1] * 2;}}<br>}
         valueindex 0 1 2 3 4 5 6
             e | 4 | 5 | 2 |12 | 14 | 14 | 9
```
## The Arrays class

**The Arrays class in package java.util has several** useful static methods for manipulating arrays:

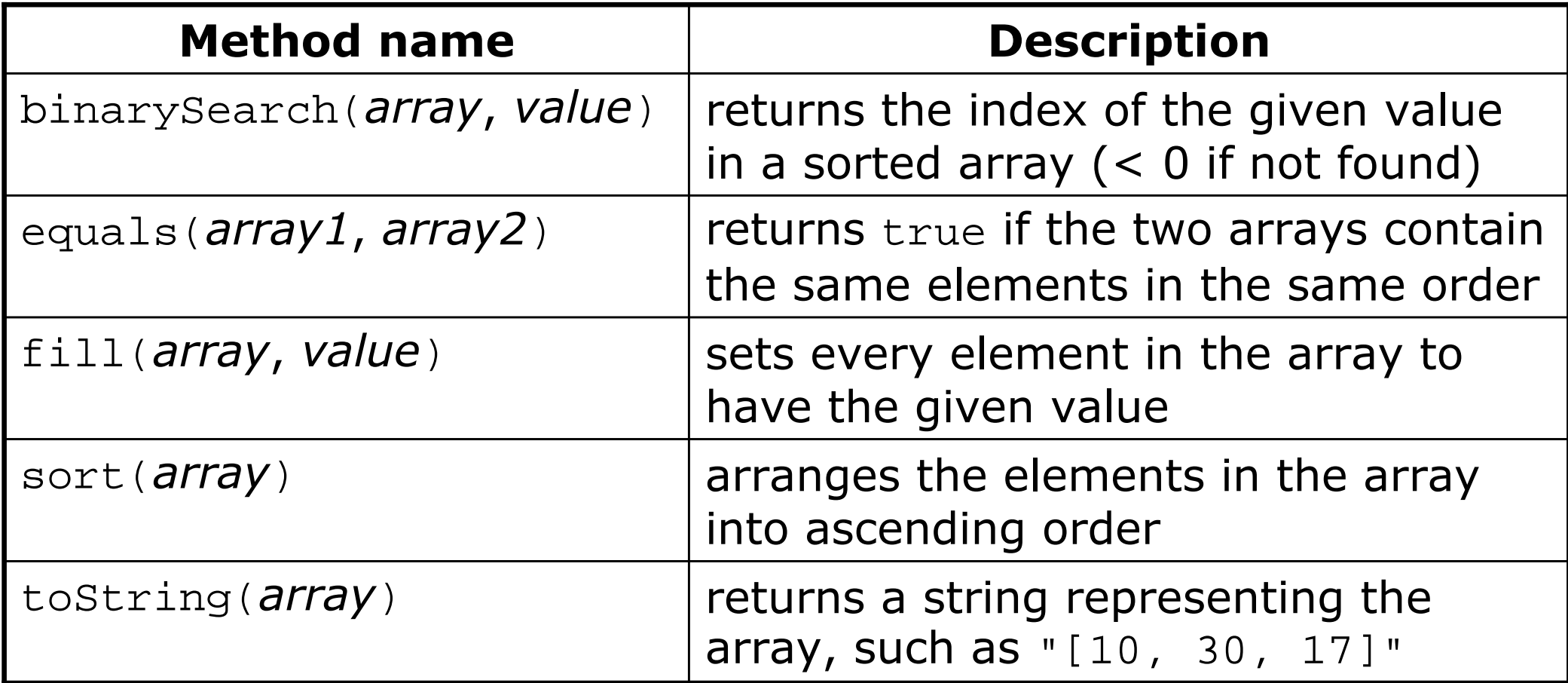

### Arrays.toString

**Arrays.toString accepts an array as a parameter and array in the set of the set of the set of the set of the s** returns its data as a string, which you can print.

```
H
 Example:int[] a = \{2, 5, 1, 6, 14, 7, 9\};
 for (int i = 1; i < a.length; i++) {
     a[i] += a[i - 1];
 }System.out.println("a is " + Arrays.toString(a));
```
Output:a is [2, 7, 8, 14, 28, 35, 44]

# Traversal algorithms,text processing,type char

reading: 7.1, 7.2, 4.4

### Array traversal

u **Examersal:** An examination of each element of an array.

- $\overline{\phantom{a}}$  Traversal algorithms often take the following form:for (int i = 0; i <  $\langle \text{array} \rangle$ .length; i++) { do something with **<array>** [i]; }
- П  $\blacksquare$  Examples:
	- H **printing the elements**
	- $\overline{\phantom{a}}$ **Execution is a specific value**
	- П **Exercise rearranging the elements**
	- H computing the sum, product, etc.

## Examining array elements

u  $\blacksquare$  Example (find the largest even integer in an array):

```
int[] list = \{4, 1, 2, 7, 6, 3, 2, 4, 0, 9\};
int largestEven = 0;
for (int i = 0; i < list.length; i++) {
    if (list[i] \text{\$ 2 == 0 \&\& 1ist[i] > 1$ are set.}largestEven = list[i];}}System.out.println("Largest even: " + largestEven);
```

```
Output:Largest even: 6
```
## Strings and arrays

 $\blacksquare$  Strings are represented internally as arrays.

- П **Each character is stored as a value of primitive type char.**
- П Strings use 0-based indexes, like arrays.
- H We can write algorithms to traverse strings.
- П Example:

String  $str = "Ali G."$ ;

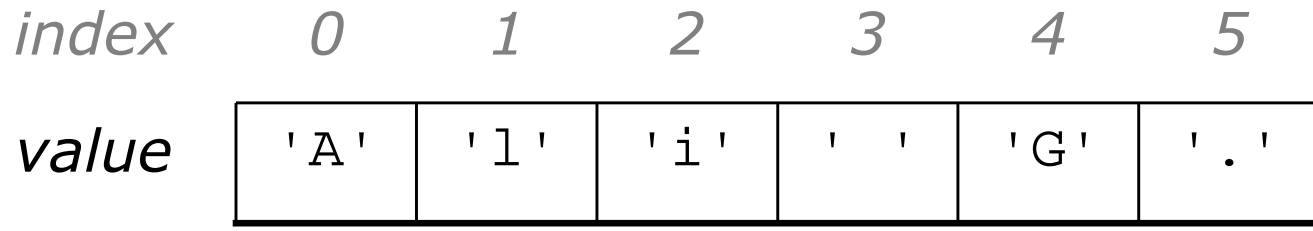

### Type char

u **char**: A primitive type representing a single character.

- H **Example 12 Theory is a standard with apostrophe marks:** Literal char values are surrounded with apostrophe marks: 'a'  $\mathsf{or}$  ' $4$ '  $\mathsf{or}$  ' $\setminus$ n'  $\mathsf{or}$  ' $\setminus$ ''
- H  $\textcolor{red}{\bullet}$  You can have variables, parameters, returns of type  $\textcolor{red}{\bullet}$  har

```
char lefter = 'S';

System.out.println(letter); // S
```
- $\overline{\phantom{a}}$ **Nou can compare** char values with relational operators:
	- $\blacksquare$ 'a' < 'b' and 'Q' != 'q'
	- You cannot use these operators on a String or any other object.
	- ▉ An example that prints the alphabet:

```
for (char c = 'a'; c <= 'z'; c++) {
    System.out.print(c);
```
}

### The charAt method

#### u  $\blacksquare$  Access a string's characters with its  $\mathtt{char}\mathbb{A}\mathtt{t}$  method.

```
String word = console.next();
char firstLetter =word.charAt(0);
if (firstLetter == 'c') {
    System.out.println("That's good enough for me!");
}
```
### $\blacksquare$  We can use  $\texttt{for}$  loops to examine each character.

```
String name = "tail";
for (int i = 0; i < name.length(); i++) {
    System.out.println(name.charAt(i));}Output:t
a
l
l
```
### char vs. int

- All char values are assigned numbers internally by the computer, called **ASCII** values.
	- П Examples:
		- 'A' is 65, 'B' is 66, 'a' is 97, 'b' is 98
	- П **• Mixing** char <mark>and int causes automatic conversion to</mark> int.  $'a' + 10$  is 107,  $'A' + 'A'$  is 130
	- П To convert an integer into the equivalent character, type cast it. (char) ('a' + 2) is 'c'

### char vs. String

'h' is a char

char  $c = 'h'$ ;

- $\textcolor{red}{\bullet}$  char values are primitive; you cannot call methods on them;  $\mathsf{can't}$  say  $\mathtt{c.length}(\ )$  or  $\mathtt{c.toupperCase}(\ )$
- u ■ "h" <mark>is a</mark> String

String  $s = "h"$ ;

- H Strings are objects; they contain methods that can be called
- П *can* say s.length()  $\longrightarrow$  1
- H ■ *Can* say s.toUpperCase() == → "H"
- $\bullet$  *Can* say  $\mathbf{s}$ .charAt(0)  $\longrightarrow$  'h'
- u  $\blacksquare$  What is  $s + s$  ? What is  $c + c$  ?  $\blacksquare$  What is  $\mathtt{s}$  + 1 ? What is  $\mathtt{c}$  + 1 ?

### Text processing

 $\blacksquare$  text processing: Examining, editing, fo  $\bullet$  text processing: Examining, editing, formatting text.

- П **Often involves** for loops that examine the characters of a string
- $\blacksquare$  Use charat to search for or count a particular value in a string. Use charAt to search for or count a particular value in a string.

```
// Returns the count of occurrences of c in s.public static int count(String s, char c) {
    int count = 0;

for (int i = 0; i < s.length(); i++) {if (s.charAt(i) == c) {
            count++;}}
return count;}
```

```
• count("mississippi", 'i') returns 4
```
### Text processing example

**// string stores votes: (R)epub., (D)emo., (I)ndep.**String votes = "RDRDRRIDRRRDDDDIRRRDRRRDIDIDDRDDRRDRDIDD";

```
int[] counts = new int[3]; \angle // R -> 0, D -> 1, I -> 2
for (int i = 0; i < votes.length(); i++) {char c = votes.charAt(i);
if (c == 'R') { // put vote in proper boxcounts[0]++;
} else if (c == 'D') {counts[1]++;
} else {// c == 'I'counts[2]++;}}
System.out.println(Arrays.toString(counts));
```
Output:[17, 18, 5]

# Section attendance problem

u Consider an input file of course attendance data:

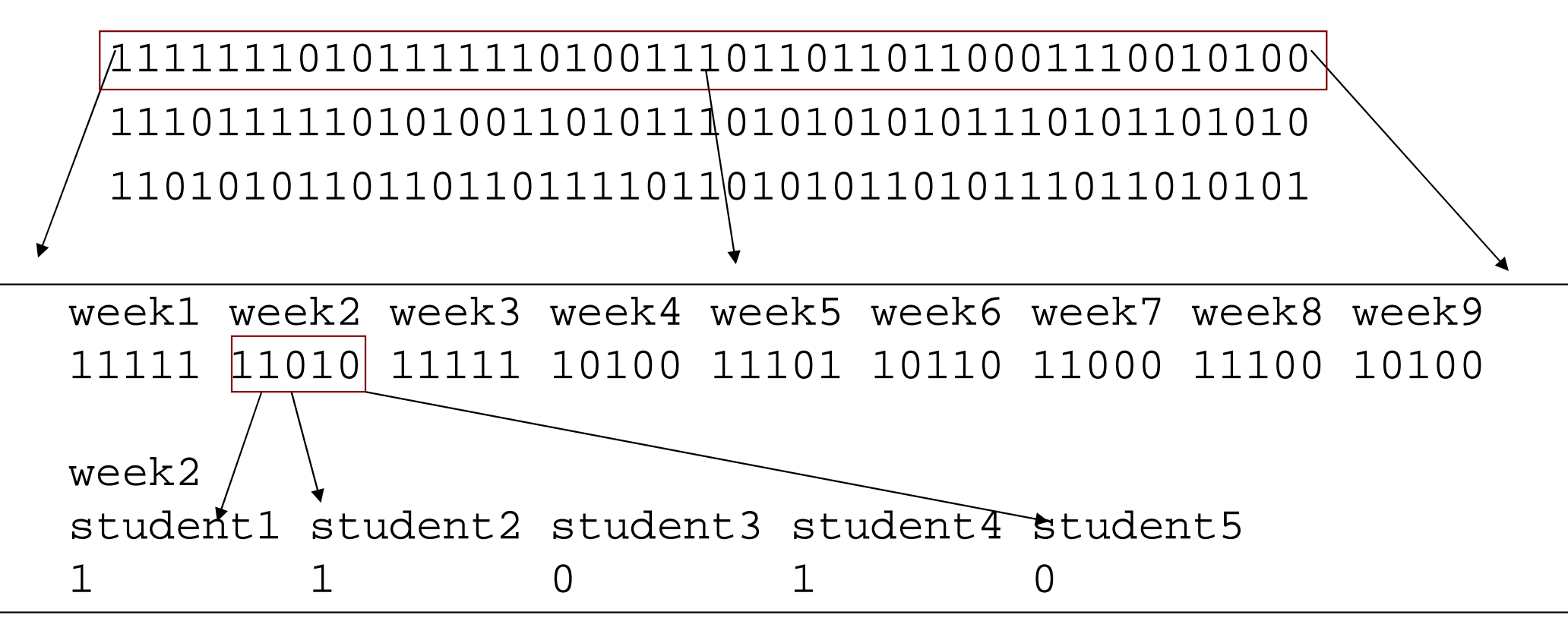

×  $\blacksquare$  Each line represents a section (5 students, 9 weeks).

П **1** means the student attended; 0 not.

### Array transformations

×  $\blacksquare$  In this problem we convert data from one form to another.

- П  $\textcolor{red}{\bullet}$  This is called transforming the data.
- П Often each transformation is stored into its own array.
- u We must map between the data and array indexes. Examples:
	- $\blacksquare$  tally (if input value is  $i$ , store it at array index  $i$ )
	- by position (store the  $i$ <sup>th</sup> value we read at index  $i$ )
	- П **Explicit mapping (count 'R' at index 0, count 'D' at index 1)**

## Section attendance problem

 $\blacksquare$  write a program that reads the preceding section  $\ell$  Write a program that reads the preceding section data file and produces the following output:

```
Section #1:
Sections attended: [9, 6, 7, 4, 3]
Student scores: [20, 18, 20, 12, 9]
Student grades: [100.0, 90.0, 100.0, 60.0, 45.0]Section #2:
Sections attended: [6, 7, 5, 6, 4]
Student scores: [18, 20, 15, 18, 12]
Student grades: [90.0, 100.0, 75.0, 90.0, 60.0]Section #3:
Sections attended: [5, 6, 5, 7, 6]
Student scores: [15, 18, 15, 20, 18]
Student grades: [75.0, 90.0, 75.0, 100.0, 90.0]
```
### Section attendance solution

```
// This program reads a file representing which students attended
// which discussion sections and produces output of the students'// section attendance and scores.import java.io.*;
import java.util.*;public class Sections {
public static void main(String[] args) throws FileNotFoundException {
        Scanner input = new Scanner(new File("sections.txt"));
        int section = 0; // used to count sectionswhile (input.hasNextLine()) {
String line = input.nextLine(); // one section's datasection++;
System.out.println("Section #" + section + ":");
            int[] attended = new int[5]; // count sections attendedfor (int i = 0; i < line.length(); i++) {
               char c = line.charAt(i);if (c == '1') { // student attended sectionattended[i % 5]++;
                }}
System.out.println("Sections attended: " + Arrays.toString(attended));
```
...

### Section attendance solution 2

```
// compute section score out of 20 pointsint[] scores = new int[5];for (int i = 0; i < scores.length; i++) {

scores[i] = Math.min(3 * attended[i], 20);}
System.out.println("Student scores: " + Arrays.toString(scores));
// compute section grade out of 100%double[] grades = new double[5];for (int i = 0; i < scores.length; i++) {
   grades[i] = 100.0 * scores[i] / 20;}
System.out.println("Student grades: " + Arrays.toString(grades));
System.out.println();
```
#### × The program can be improved:

- H **Example 11 Theory in the Set of the Lit doesn't have any static methods.**
- $\overline{\phantom{a}}$ **To add methods, we'll need to pass arrays as parameters.** (seen next time)

...

}

}

}

## Text processing questions

- **Nrite a method named** pigLatin **that accepts a** String as a parameter and returns that word in simple Pig Latin, placing the word's first letter and ay at the end.
	- pigLatin("hello")returns ello-hay
	- pigLatin("goodbye")returns oodbye-gay
- u ■ Write methods named encode and decode that accept a String as a parameter and return that String with each of its letters increased or decreased by 1.

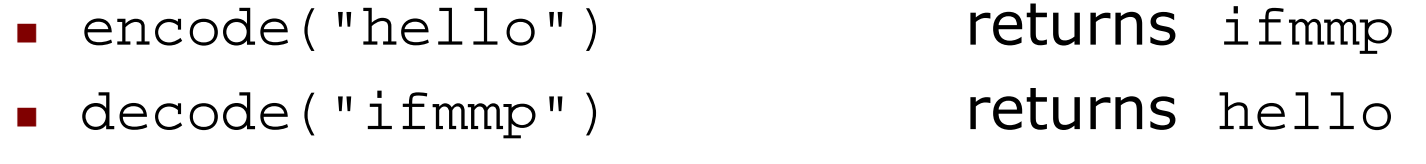